## **Faq\_20130521094859**

Marco Moretti 09:51 21/05/2013

# **Table of Contents**

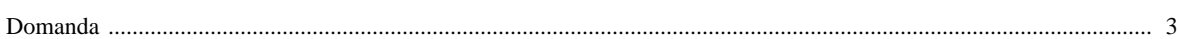

### [Domanda precedente](http://inemar.arpalombardia.it/xwiki/bin/view/FontiEmissioni/Faq_20130521094533) **[Domanda successiva](http://inemar.arpalombardia.it/xwiki/bin/view/FontiEmissioni/Faq_20130521095203)**

#### <span id="page-2-0"></span>**Domanda**

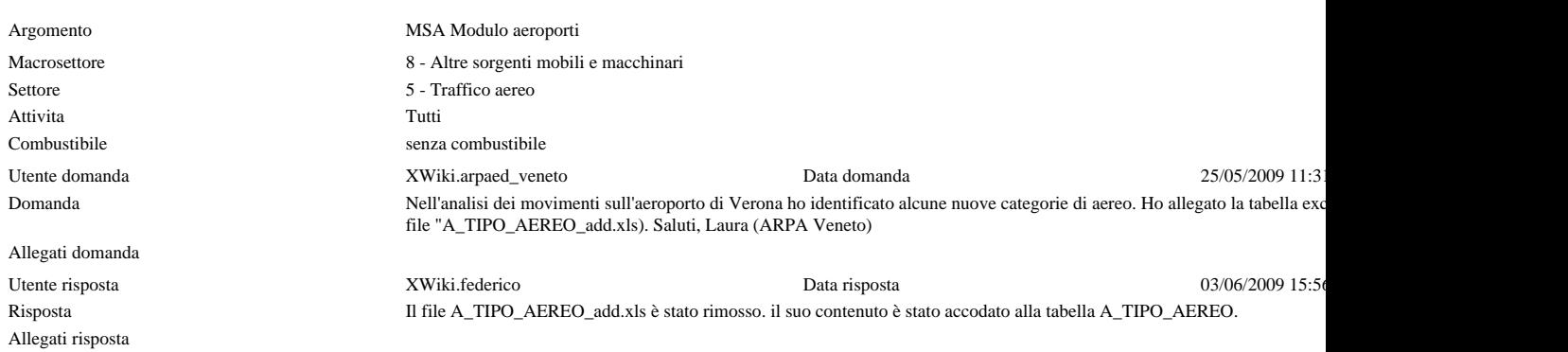